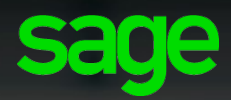

# Sage XRT Treasury

## Version 4.0.800

## Personal Data

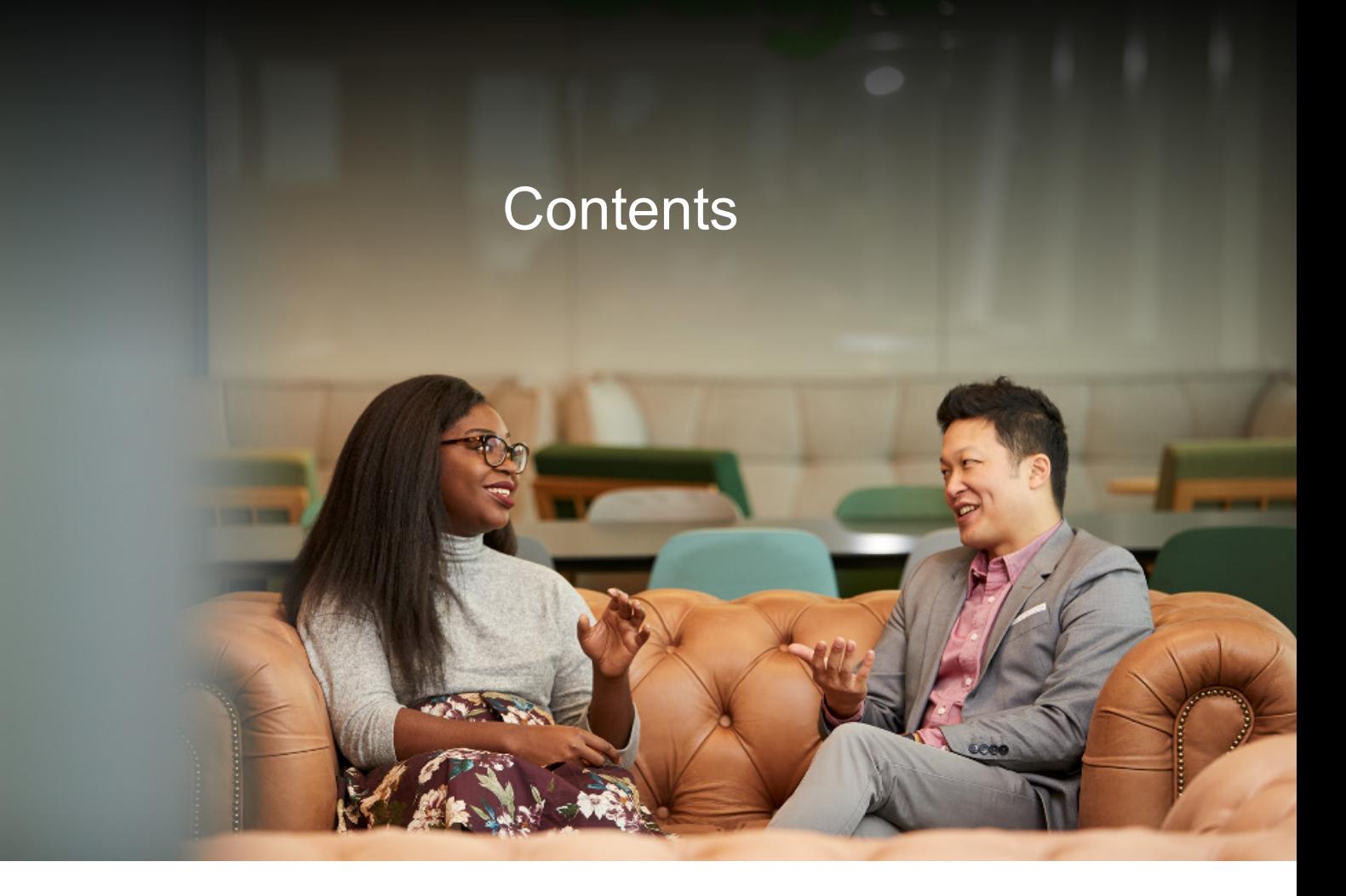

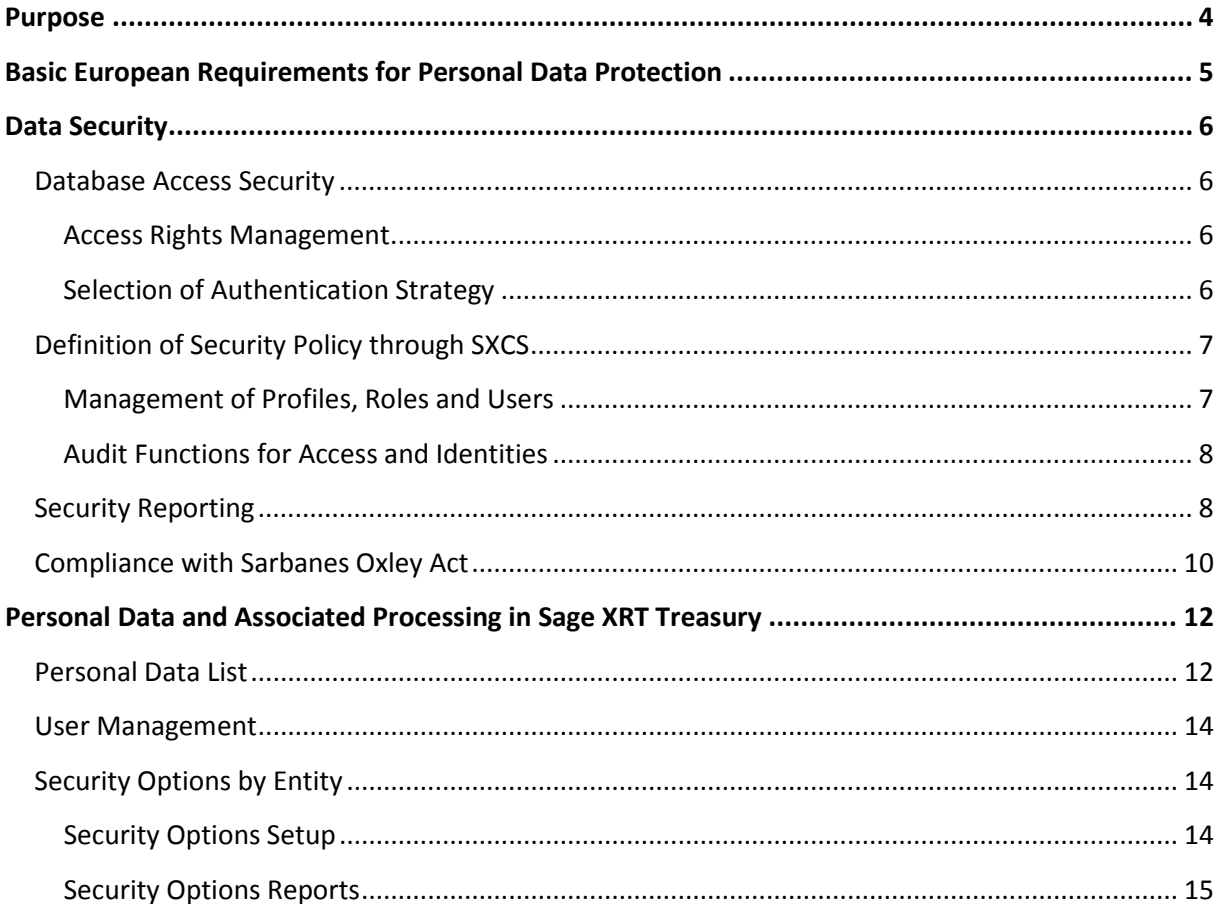

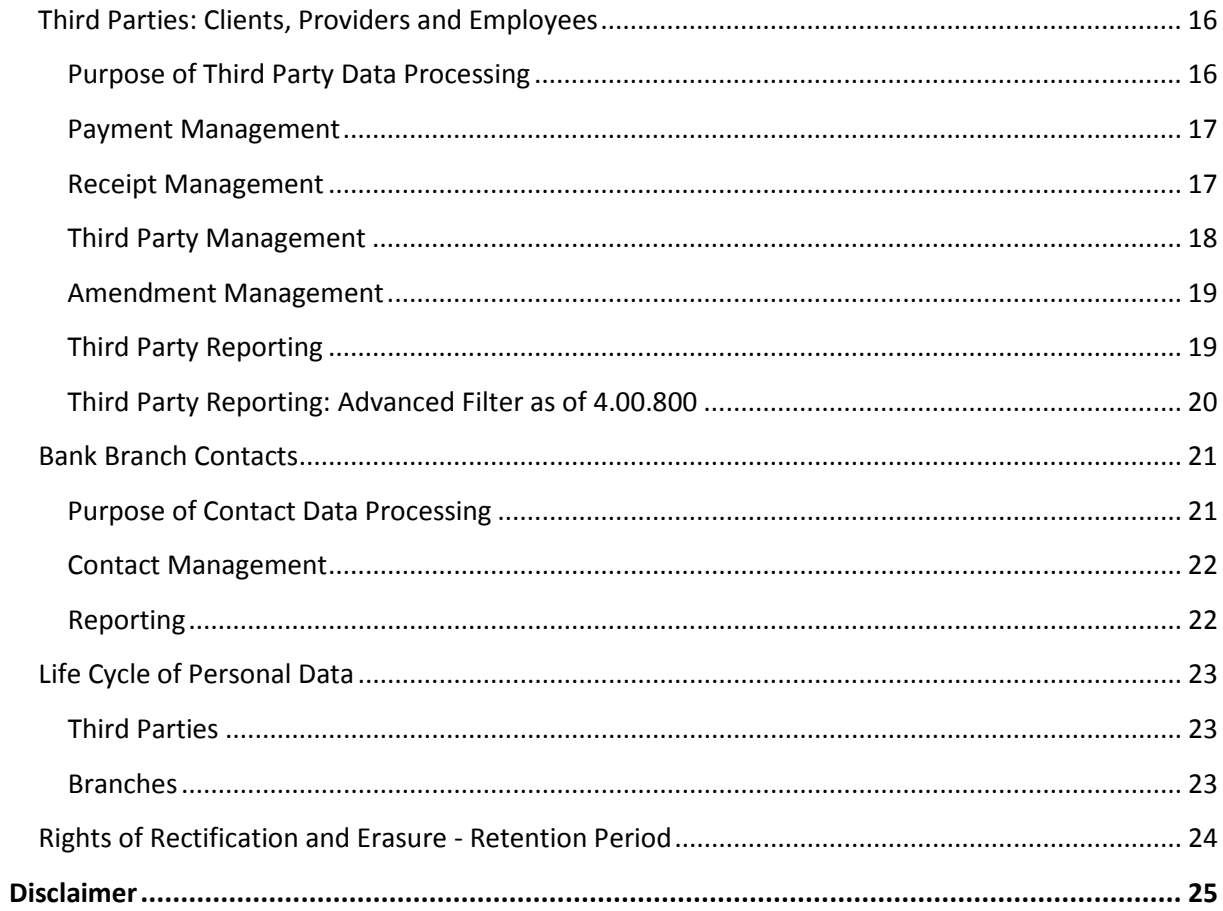

## <span id="page-3-0"></span>**Purpose**

The general data protection regulation (GDPR) applies in all EU Member States from 25 May 2018.

This document aims at ID the existing functions from **Sage XRT Treasury** that could help your company to comply with this European regulation.

## <span id="page-4-0"></span>**Basic European Requirements for Personal Data Protection**

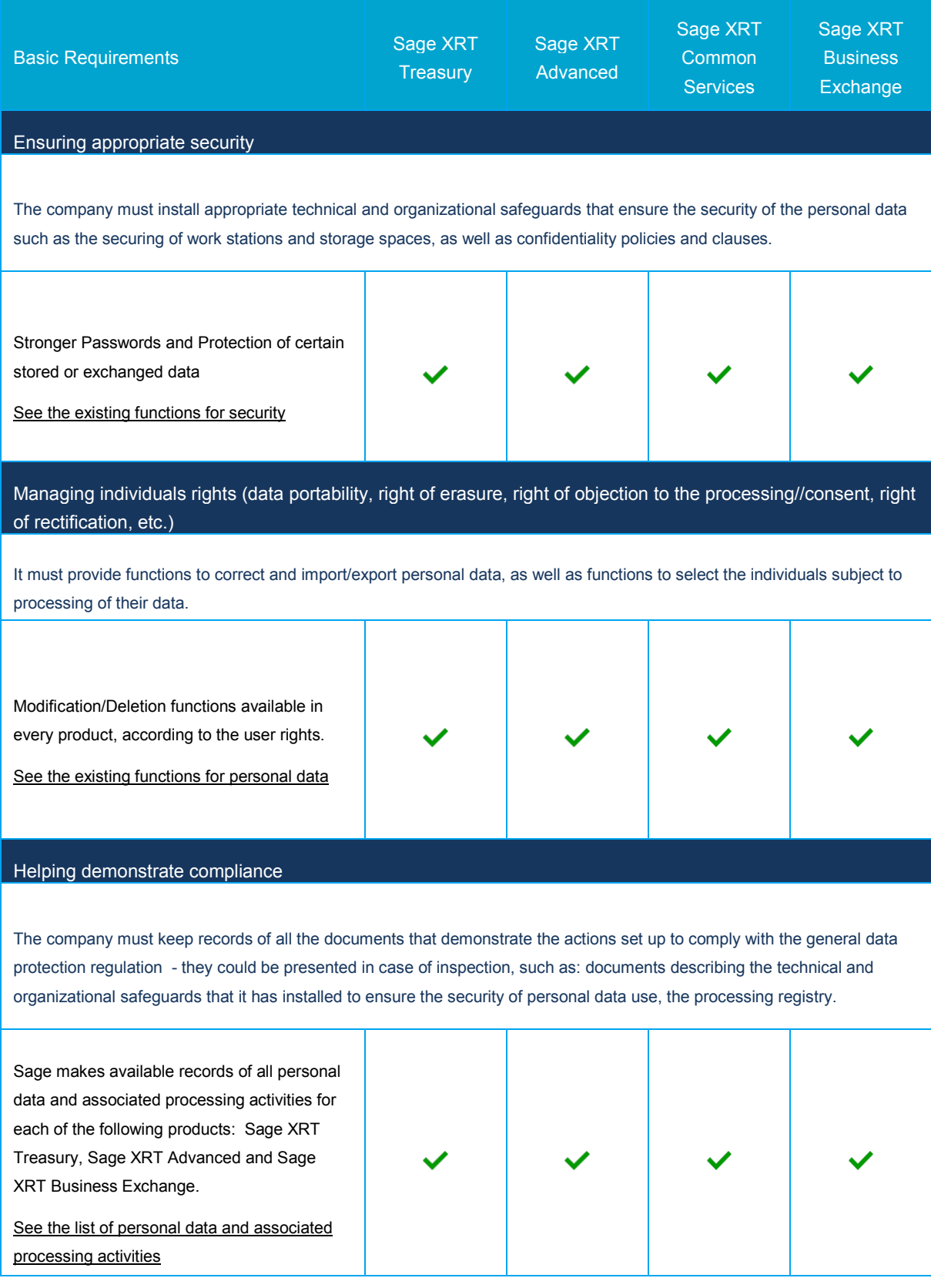

## <span id="page-5-0"></span>**Data Security**

## <span id="page-5-1"></span>**Database Access Security**

Sage XRT Common Services Administration Console enables you to define the management of user access rights for **Sage XRT** applications.

#### <span id="page-5-2"></span>**Access Rights Management**

Two modes to grant access rights are available:

- Select **Access permissions are granted by a security administrator** if you want a simple access permissions management in which only one Security Administrator intervenes.
- Select **Access permissions are granted by a level 1 security administrator and validated by a level 2 security administrator**, if you want every action taken by Security Administrator to be validated by a second one.

#### <span id="page-5-3"></span>**Selection of Authentication Strategy**

According to the authentication type used by the DBA to connect to the database server, you can select:

- **Use Windows NT integrated security**: the DBA is authenticated by its NT account (recommended authentication level).
- **Use a specific username and password**: the DBA is authenticated by a username and a password.

## <span id="page-6-0"></span>**Definition of Security Policy through SXCS**

#### **Rights Management**

Role Management Site Management User Management Setup System Audit Users Audit Database Audit Your Account

## <span id="page-6-1"></span>**Management of Profiles, Roles and Users**

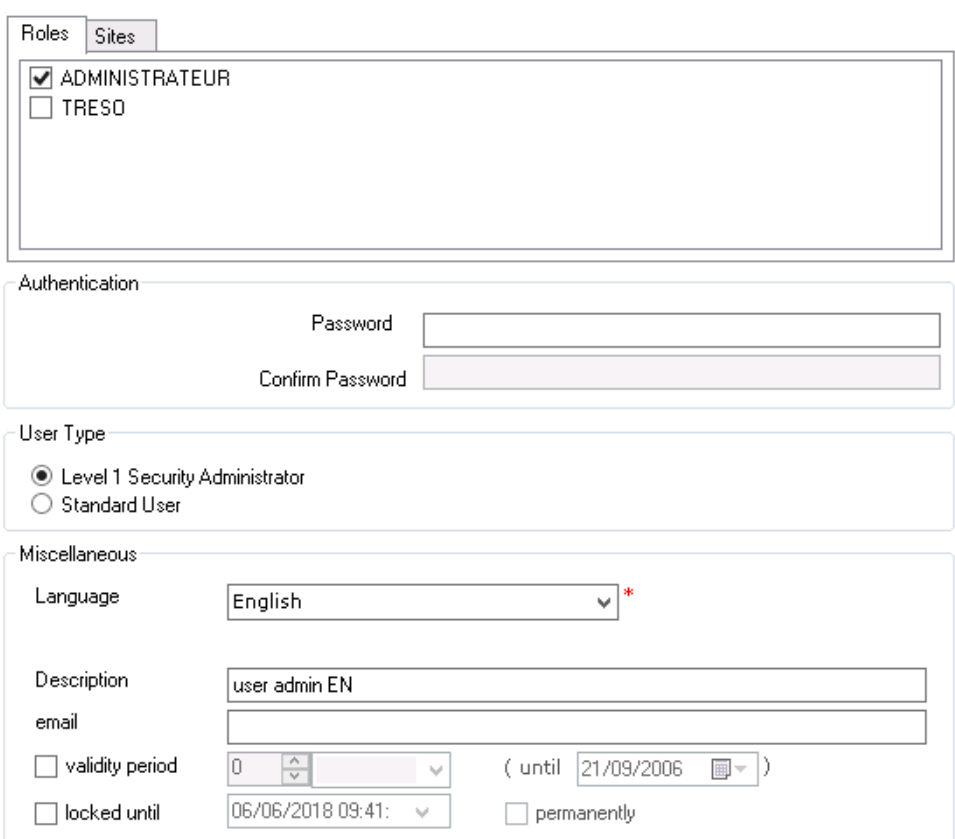

#### <span id="page-7-0"></span>**Audit Functions for Access and Identities**

On top of providing the obvious functions, the identity and access management must prove its efficiency.

The evidence must be remitted to auditors upon request and in written to be archived.

The proof must cover the frequently audited areas, i.e.:

- **Administrator Actions**
	- o Create User
	- o Delete User
	- o Change User Password
	- o Change management strategy of passwords
	- o Change access configuration to LDAP directory
	- o Access granted
	- o Access denied
- **Final User Actions**
	- o Login
	- o Logoff
	- o Specific messages from the application
- **Tests for compliance with security policy**
	- o User account locked after *n* failed tries to log on

<span id="page-7-1"></span>The **Users Audit** table describes all actions executed by the users.

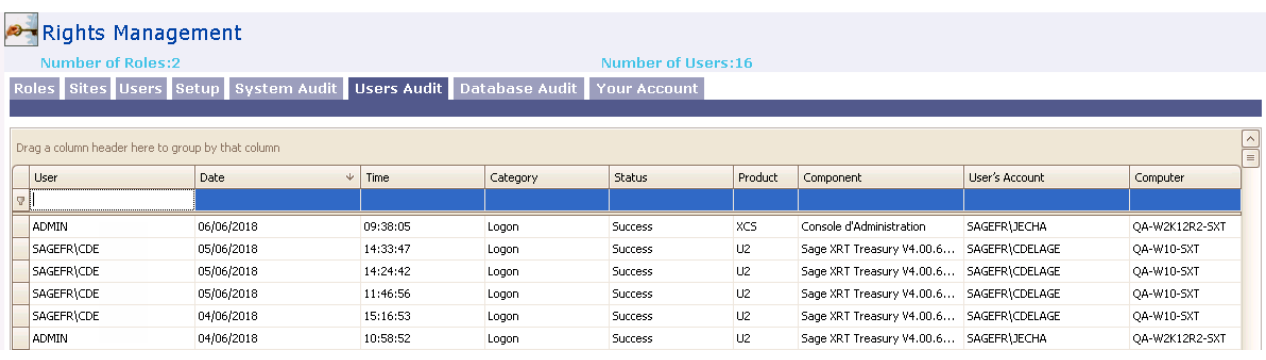

**The System Audit table** describes all actions executed at time *t*.

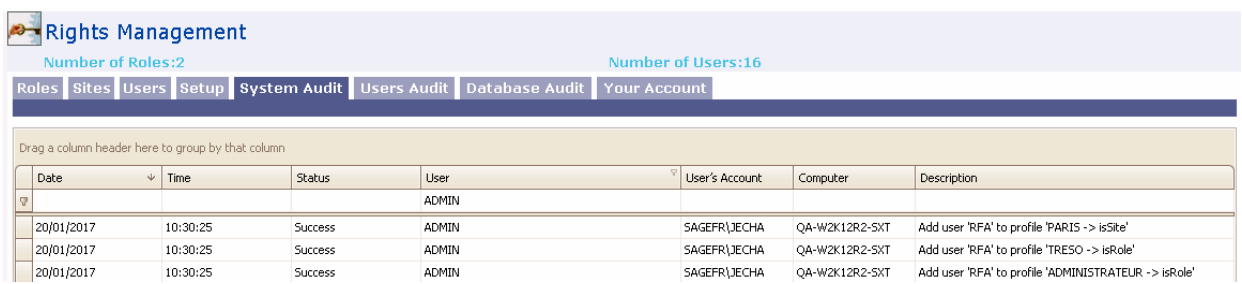

## **Security Reporting**

**Sage XRT Common Services** Administration Console enables you to edit reports listing the authorized/denied functions for each profile and each product from the platform.

07/12/2017 Page Nº3 **Security report** Annex 1 : List of rights by profile There are two softwares : FRP Treasury Universe and Network Management Console. A green label for them indicates a full access for all users of the profiles FRP Treasury Communication and FRP Treasury Signature are subfunctions of FRP Treasury Universe. The rights can be set by subfunctions; the report indicates all opened subfunctions in green. If a subfunction of an opened one is forbidden, it will appear in red. List of declared functions for profile ADMINISTRATEUR SERVEUR Network Management Console **SAGE XRT Business Exchange** Sage FRP Treasury **ADMINISTRATEURS** List of declared functions for profile Network Management Console **SAGE XRT Business Exchange** List of declared functions for profile **INTEGRATION AUTO** Network Management Console SAGE XRT Business Exchange Sage FRP Treasury Sage FRP Treasury / Administration / Security / Security Supervisor List of declared functions for profile **SIGNATURE WEB** Network Management Console **SAGE XRT Business Exchange** 

## <span id="page-9-0"></span>**Compliance with Sarbanes Oxley Act**

The *Sarbanes Oxley Act* imposes the security rules definition to get access to operating systems and applications.

Here is the list of the Security Issues for access and use of **Sage XRT** applications and for a standard user.

**Sage XRT** password policy complies with the requirement of the *Sarbanes Oxley Act*.

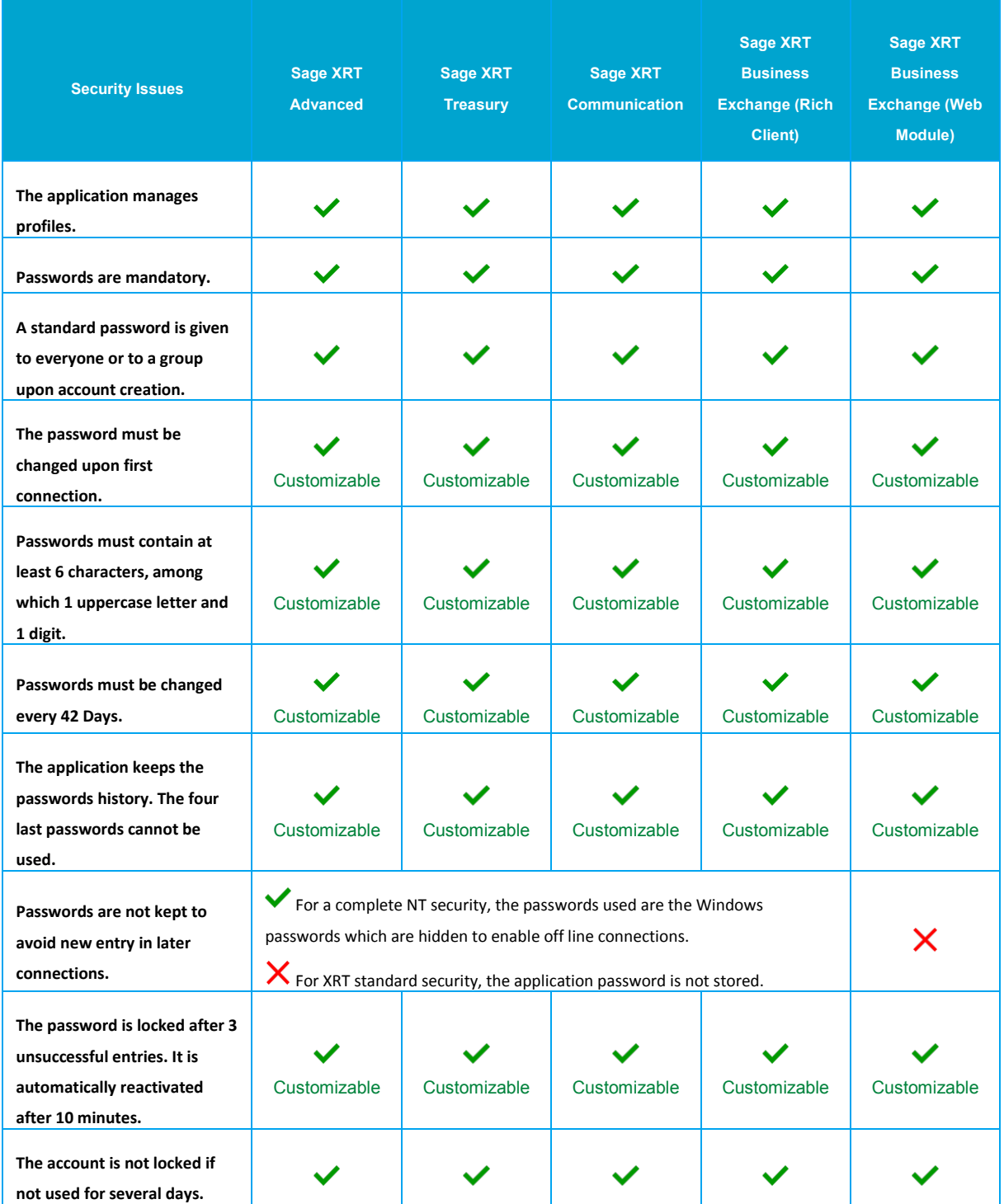

## **Data Security**

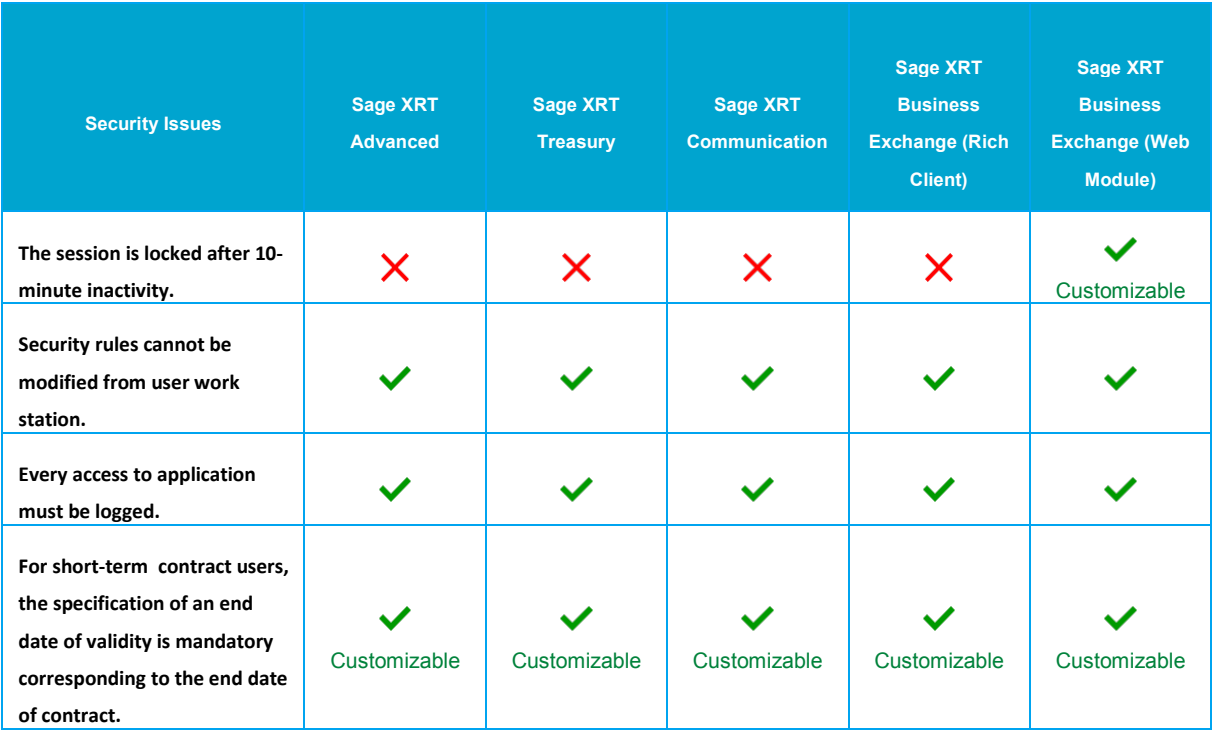

## <span id="page-11-0"></span>**Personal Data and Associated Processing in Sage XRT Treasury**

## <span id="page-11-1"></span>**Personal Data List**

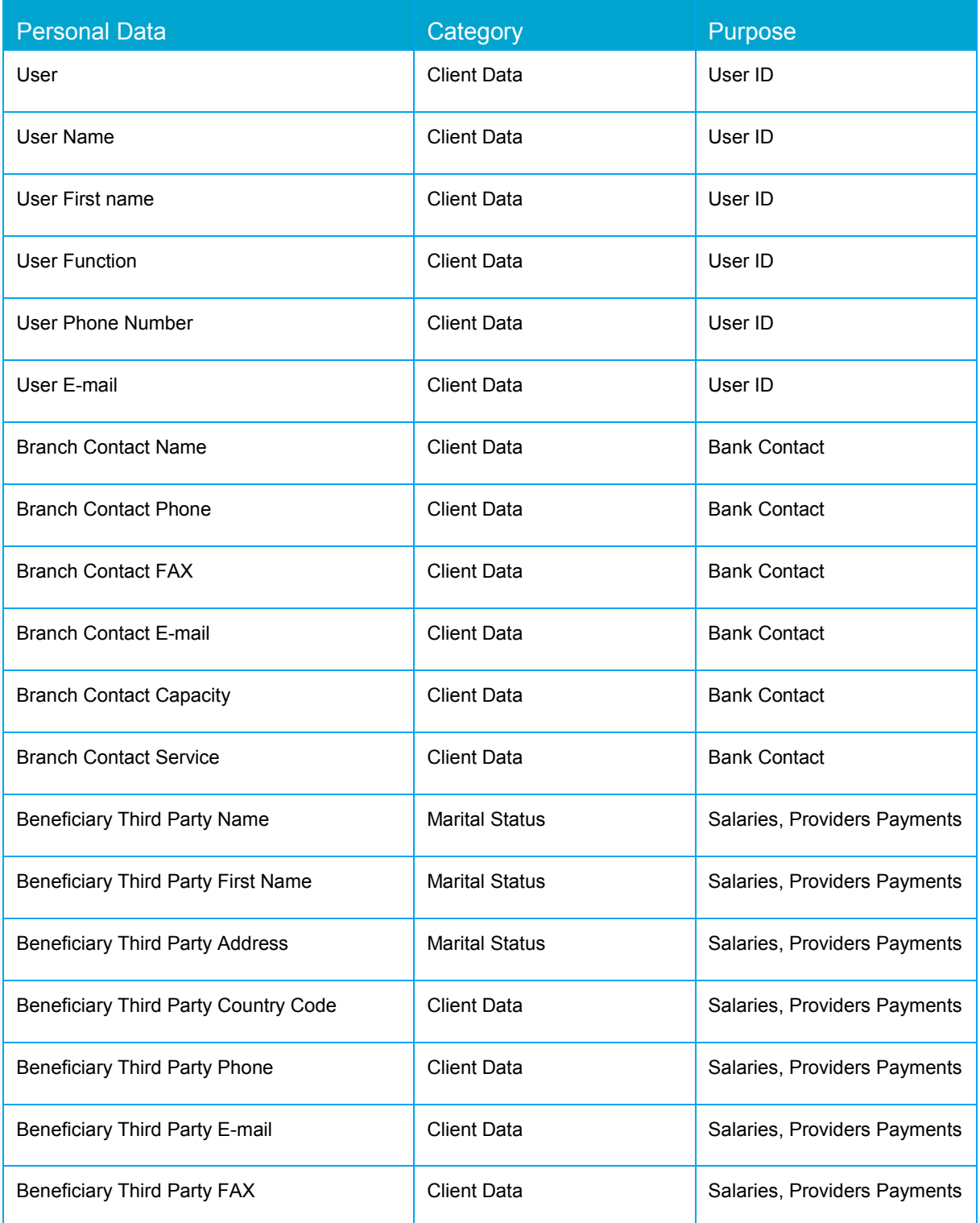

## **Personal Data and Associated Processing in Sage XRT Treasury**

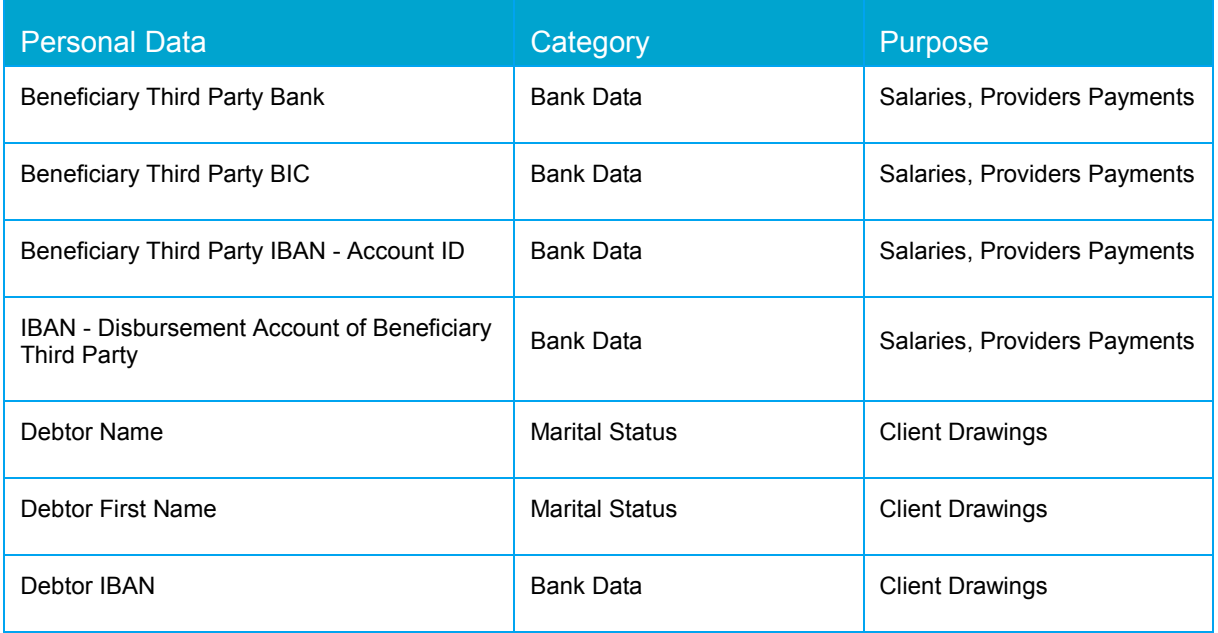

## <span id="page-13-0"></span>**User Management**

The user list is automatically populated based on the Administration Console. It is only available for the dashboard customization according to users' activities and for information purposes.

Since the administration is centralized in the Administration Console, no modification is allowed inside **Sage XRT Treasury** application.

## <span id="page-13-1"></span>**Security Options by Entity**

### <span id="page-13-2"></span>**Security Options Setup**

The access to Third Parties can be restricted to the users authorized to manage Payments, payments to providers and payments of salaries.

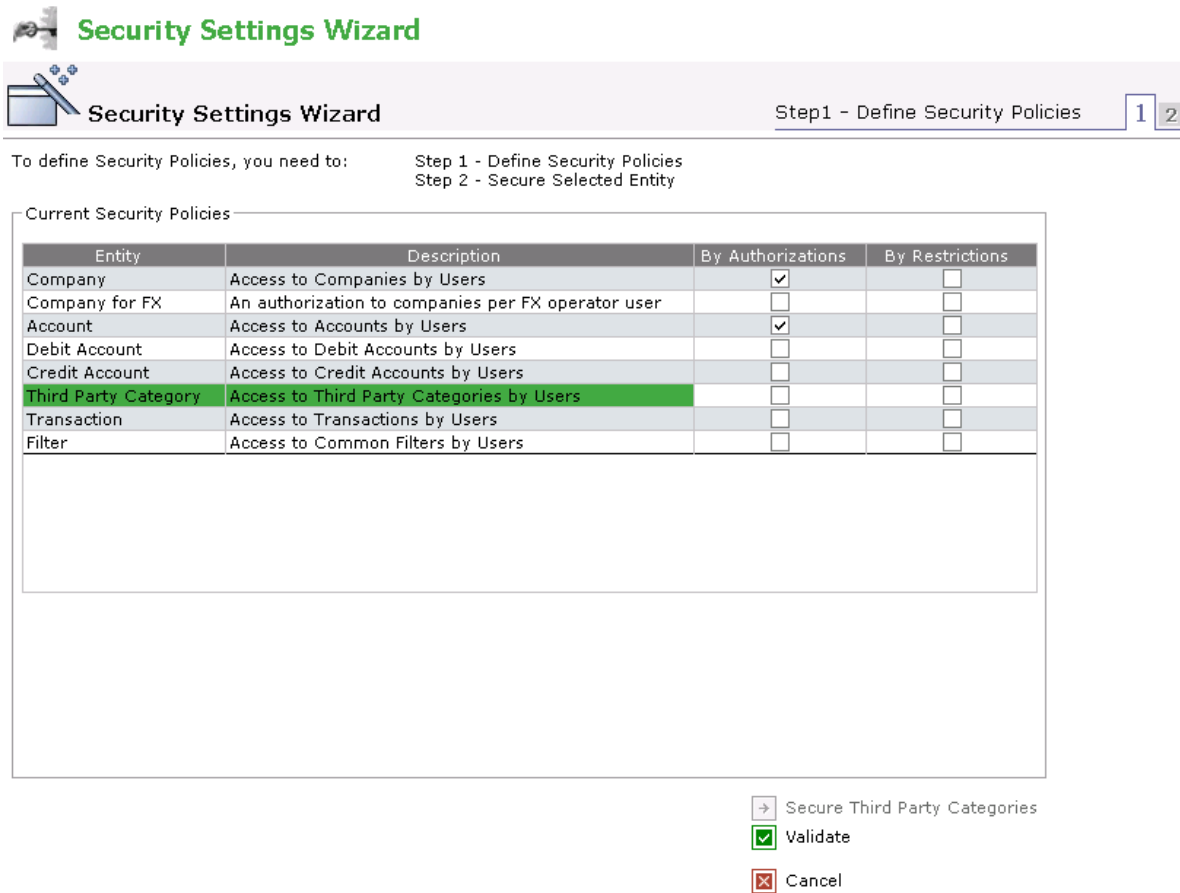

In the example below, an employee from Madrid site is authorized to perform transactions for **Clients**, **Providers**, **Employees** third parties.

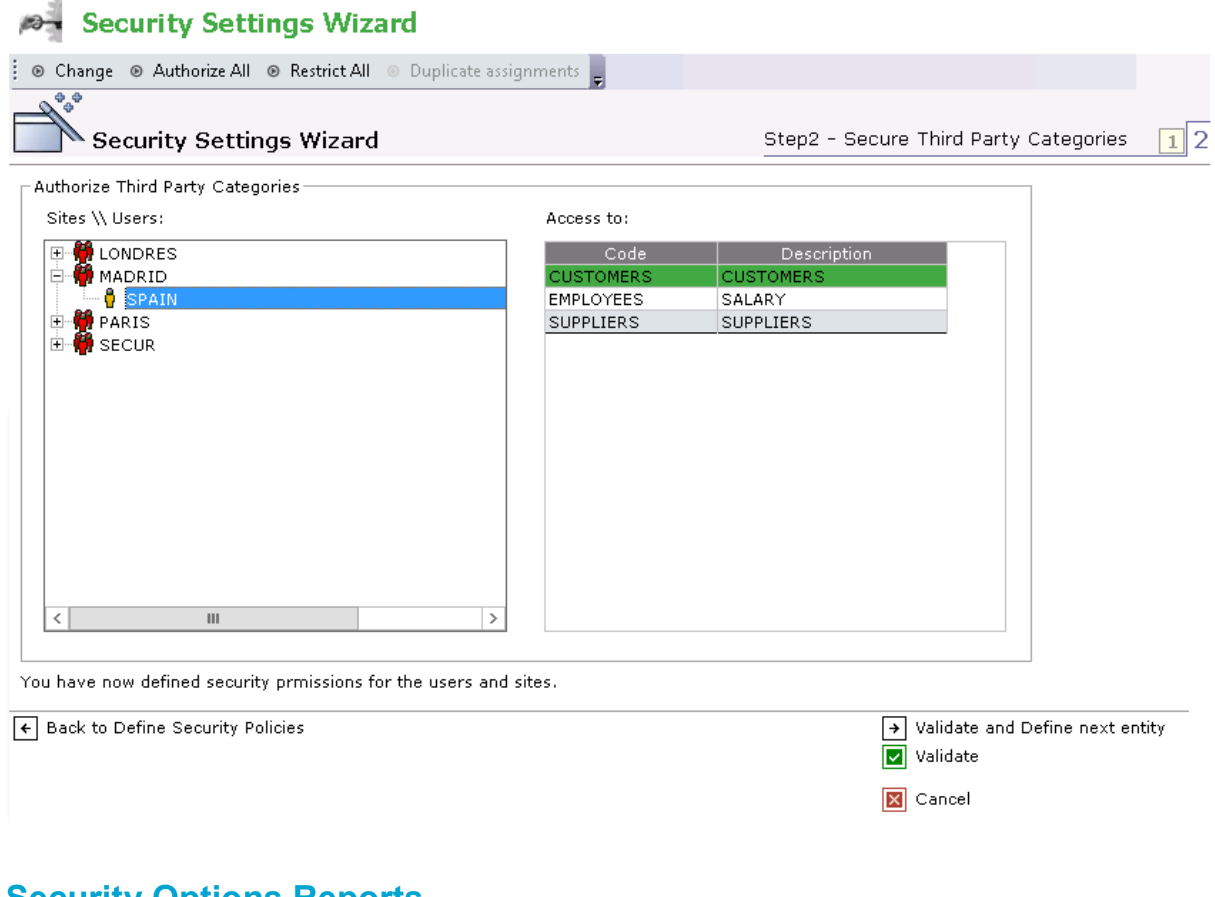

## <span id="page-14-0"></span>**Security Options Reports**

#### Security By (Third-party Category By permission)

securite par

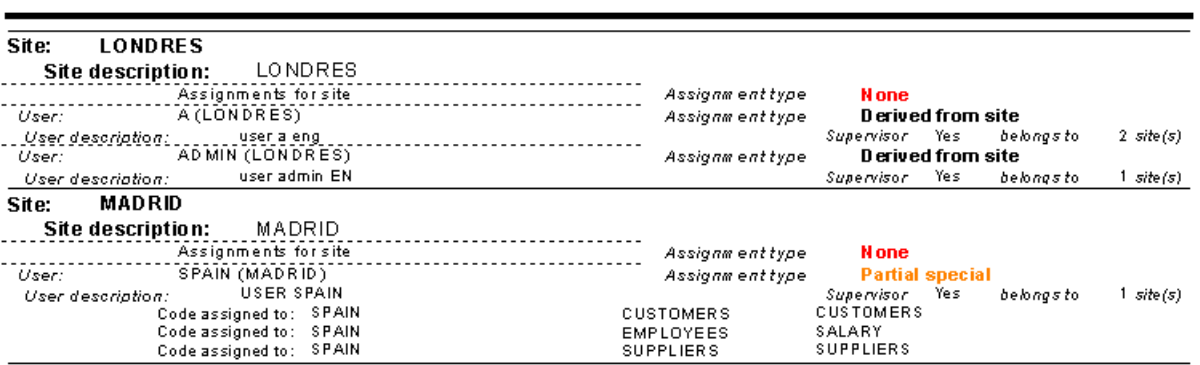

06/06/2018 10:28:41

## <span id="page-15-0"></span>**Third Parties: Clients, Providers and Employees**

The third party list is either manually completed or automatically populated based on an import file. It is only available for information purposes. It can be modified and deleted.

Only the users with the appropriate rights, depending on the security options and authorized to manage third parties can add personal data.

The screenshots below show personal data.

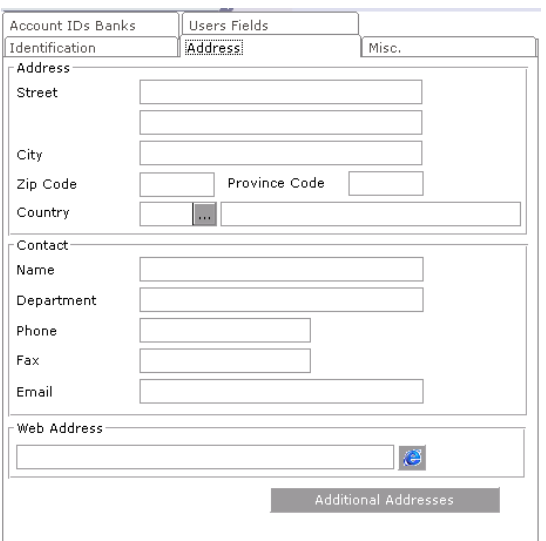

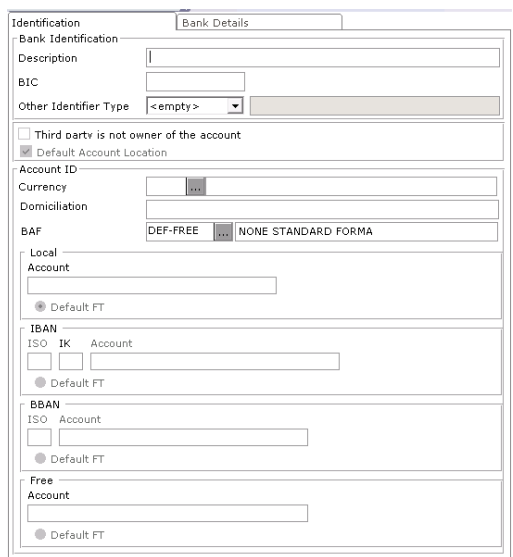

#### <span id="page-15-1"></span>**Purpose of Third Party Data Processing**

The processing activities using Third Parties enable payments and receipts depending on the transfer type used and the third party category.

## <span id="page-16-0"></span>**Payment Management**

The various payment types managed in **Sage XRT Treasury** are based on the third party fields used for remittance generation.

For example, in Domestic Transfers, third party details are included into the transactions if this third party is involved in them.

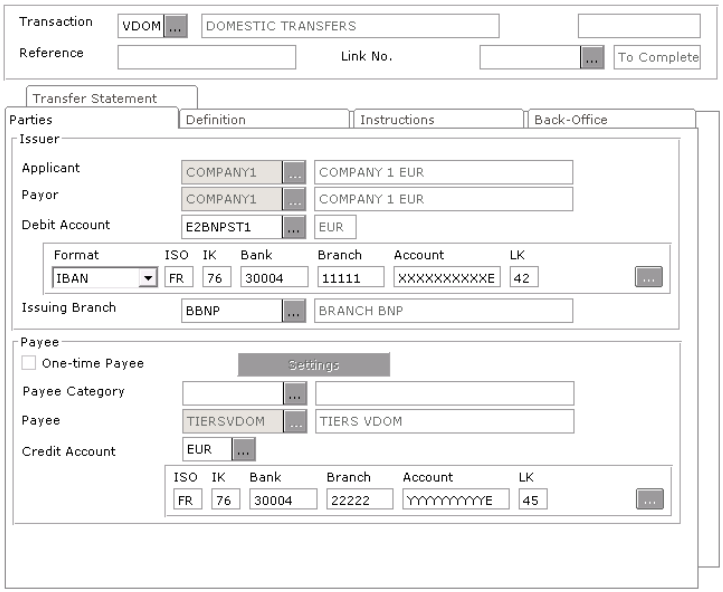

#### <span id="page-16-1"></span>**Receipt Management**

The various collection types managed in **Sage XRT Treasury** are based on the third party fields used for remittance generation.

For example, in Domestic Direct Debits, third party details are included into the transactions if this third party is involved in them.

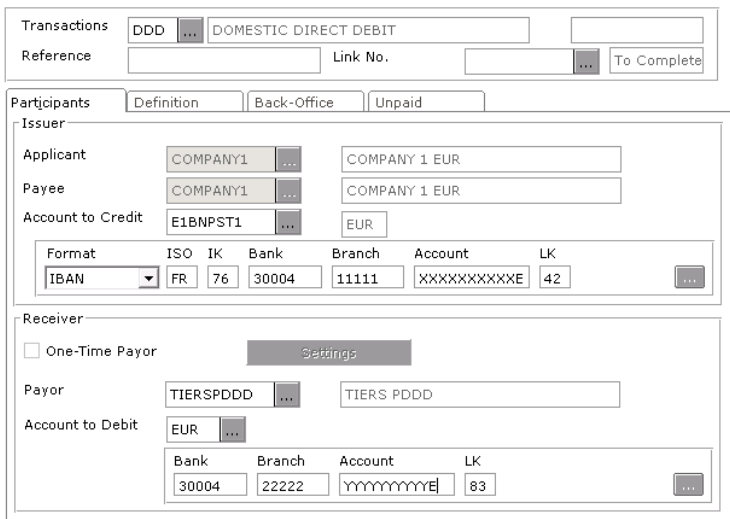

## <span id="page-17-0"></span>**Third Party Management**

#### **View and Modification of Third Party Personal Data**

The standard third party filter is used to manage Third Parties. Users can search and view third parties by their category, code, key words.

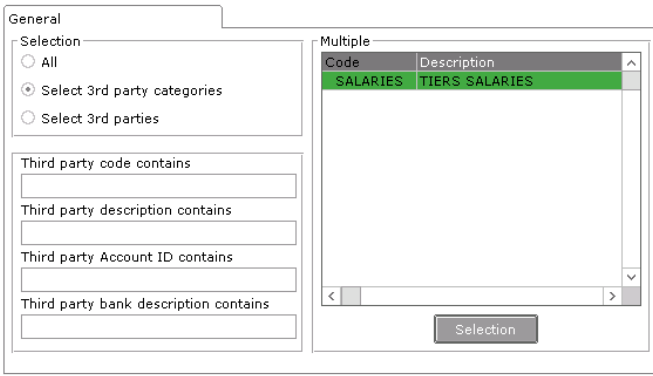

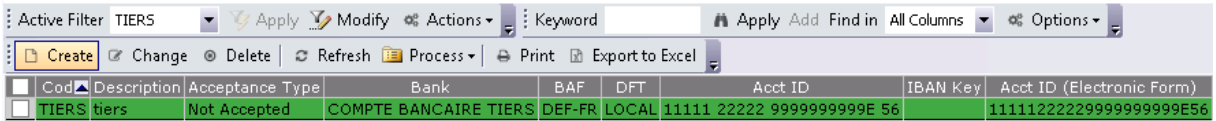

Third parties can modify their personal data via an authorized user. This modification should be notified to the corresponding third party through the advanced filter available as of version 4.00.800 of **Sage XRT Treasury**.

#### **Third Party Deletion**

Deleting third parties is possible only if:

- They are not associated with transactions.
- Their type is **One-Time** and the transactions associated with them have been purged.

### <span id="page-18-0"></span>**Amendment Management**

Third Party creation comes before Mandate creation. Mandates are associated with existing Third Parties. The third party data complete the section for the mandate debtor.

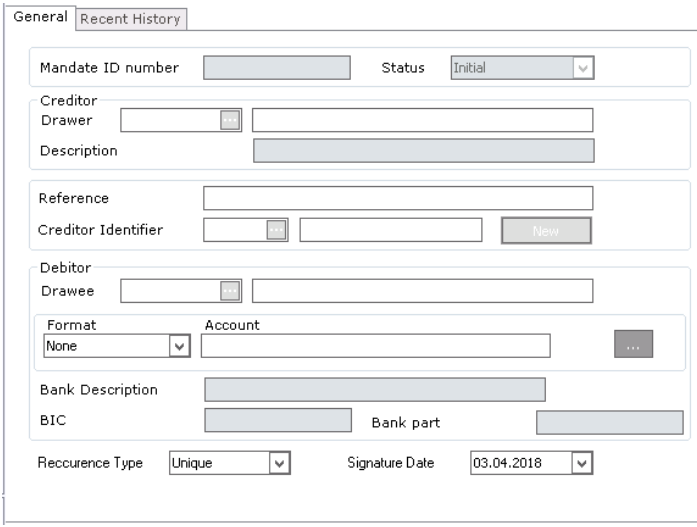

Any modification on a third party associated with a mandate has an impact on the fields common to both of them.

#### <span id="page-18-1"></span>**Third Party Reporting**

Code Description Acceptance Type

The standard third party filter is used to monitor Third Parties. Users can search and view third parties by their category, code, key words.

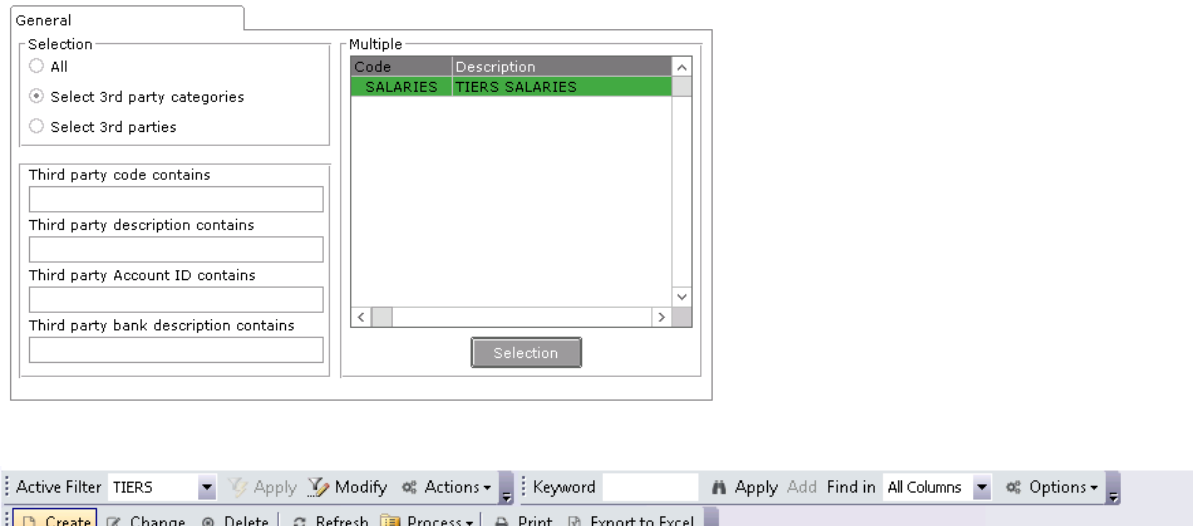

The action **Export to Excel** enables the listing of the personal data associated with a third party.

BAF DFT

Bank

**BANCAID** 

**TRAN Kev** 

Acct ID (Electri

#### **Personal Data and Associated Processing in Sage XRT Treasury**

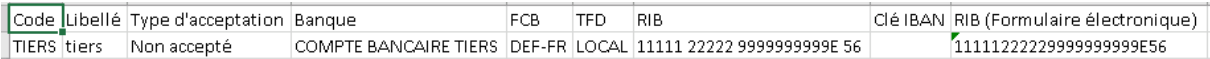

## <span id="page-19-0"></span>**Third Party Reporting: Advanced Filter as of 4.00.800**

The third party advanced filter is available as of version 4.00.800 of **Sage XRT Treasury**.

The results can be displayed in an extended view of the third party personal data.

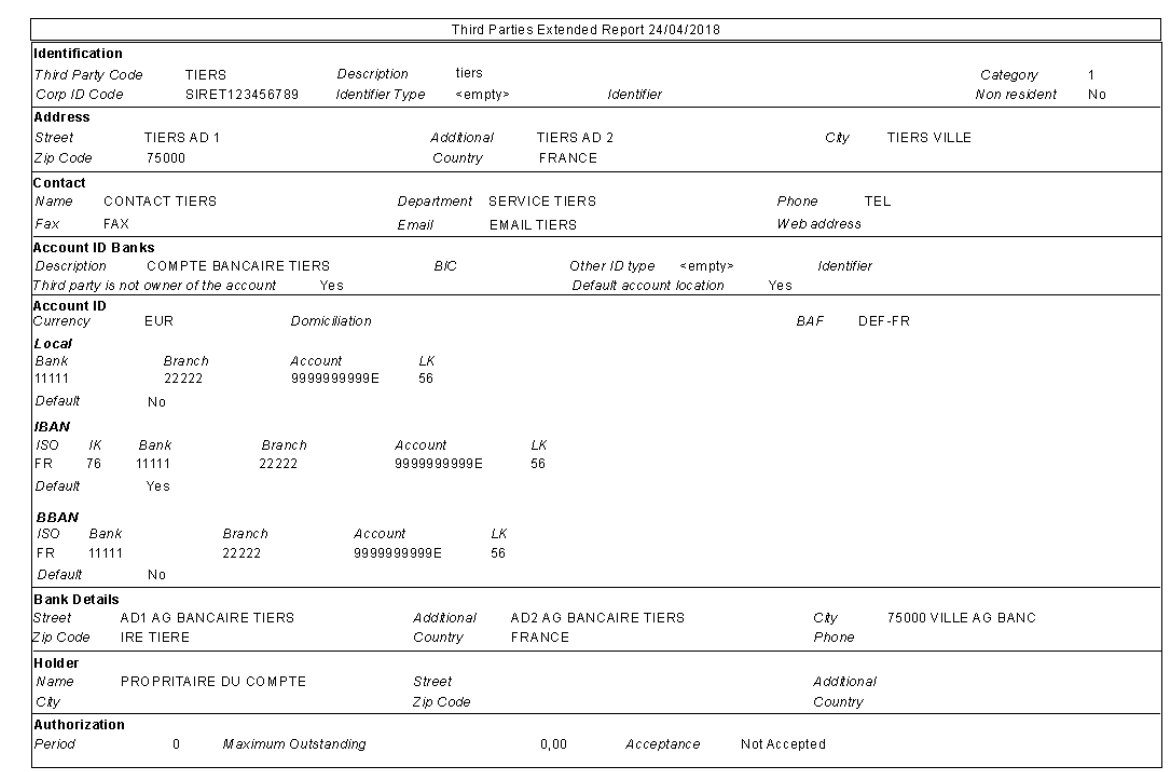

## <span id="page-20-0"></span>**Bank Branch Contacts**

Banks and Branches creation comes before Third Party IBAN creation. Branch Contacts details are considered as Third Party personal data.

The branch list is either manually completed or automatically populated based on an import file.

It is only available for information purposes. It can be modified and deleted.

The screenshot below shows the contact personal data.

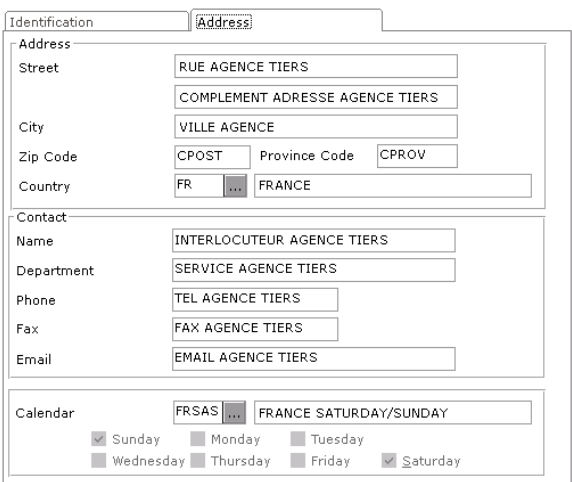

## <span id="page-20-1"></span>**Purpose of Contact Data Processing**

Associated with the payment and receipt remittances, the personal data from the branch contact part can be used to generate confirmation letters.

For example, with a domestic transfer:

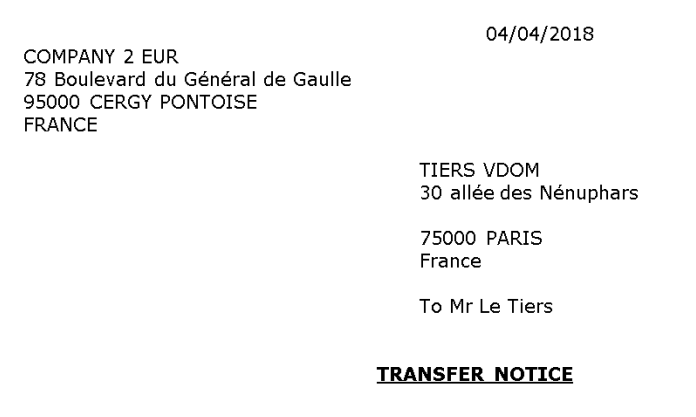

Dear Sir/Madam,

We hereby inform you that we have instructed our bank to debit the sum of EUR 10 000,00 (Ten thousand Euros) as on the execution date of 04/04/2018

Transfer will be carried out from PRINCIPAL, domiciled PARIS, FRANCE on account number FR76 3000 3000 01XX XXXX XXXX XXX in payment for: ....

### <span id="page-21-0"></span>**Contact Management**

Key words ensure the management of contacts. The branch can be selected and viewed in the data list.

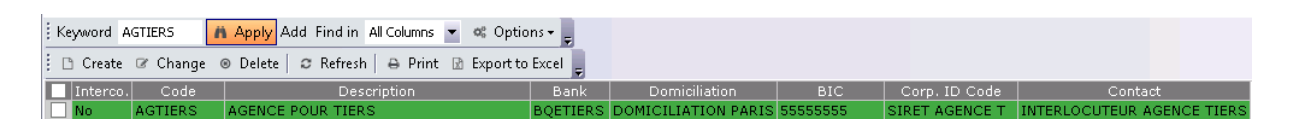

The **Modify** and **Delete** actions enable the management of the personal data associated with the branch.

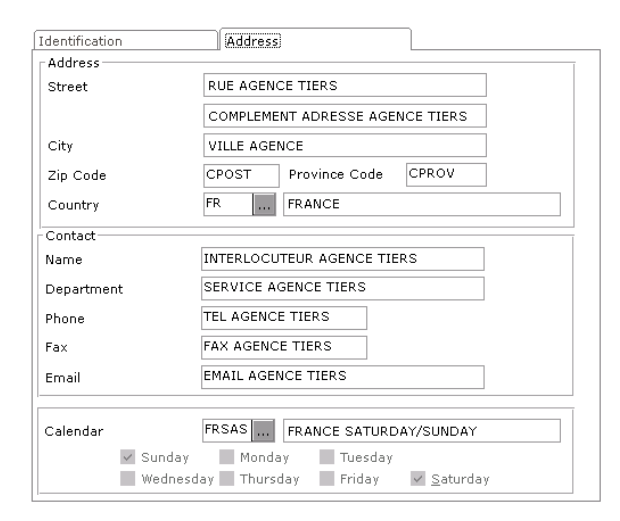

## <span id="page-21-1"></span>**Reporting**

Key words ensure the Reporting. The branch can be selected and viewed in the data list.

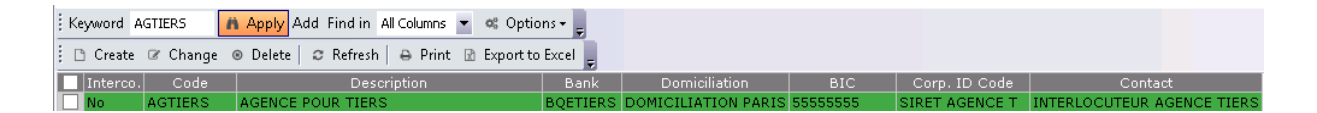

The action **Export to Excel** enables the listing of the personal data associated with the branch.

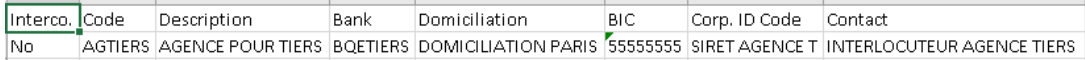

## <span id="page-22-0"></span>**Life Cycle of Personal Data**

For Third Parties or Branches, **Sage XRT Treasury** uses personal data.

#### <span id="page-22-1"></span>**Third Parties**

Only the users with the appropriate rights, depending on the security options and authorized to manage third parties can add, modify or delete personal data.

On top of these functions, transactions can be archived based on the generated remittances, either during remittance generation or later manually.

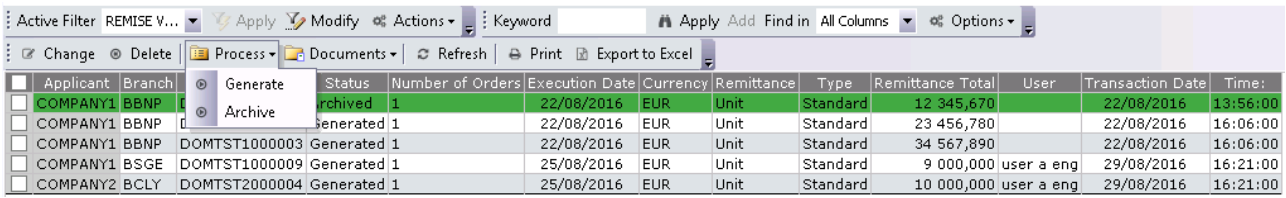

Archiving enables the purge of the transactions associated with a third party.

For this purge, only the One-Time Third-Parties are deleted.

#### <span id="page-22-2"></span>**Branches**

The person authorized to process third party personal data can be in charge of their management, addition or modification as well as their erasure.

## <span id="page-23-0"></span>**Rights of Rectification and Erasure - Retention Period**

You can modify and delete any personal data from your application to deal with an individual's request.

However, the applications' process must be respected to complete modifications and erasures.

For example, you cannot delete a third party if it is associated with an active mandate or if a payment transaction is in progress.

## <span id="page-24-0"></span>**Disclaimer**

The information on GDPR provided hereby is intended as advice of a general nature for information purposes and is not to be construed as professional nor legal advice. *Sage* cannot guarantee the provided information exactly reproduces an officially adopted text. In case of dispute, the Official Journal of the European Union prevails.

While we have made every effort to ensure that the information provided is correct and up to date, the information is delivered on an "as is" basis without any warranties, express or implied. *Sage* will not accept any liability for errors or omissions and will not be liable for any damage (including, without limitation, damage for loss of business or loss of profits) arising in contract, tort or otherwise from the use of or reliance on this information or from any action or decisions taken as a result of using Information.

Our products include functions that could help and accompany users to comply with the GDPR. However, we would like to draw your attention to the fact that the sole use of our products does not guarantee your compliance with the GDPR.

The information provided hereby is not to be construed as professional nor legal advice, if you need more advice on GDPR compliance, you should consult a suitably qualified professional.